**Photo Sorter Crack Free Download (April-2022)**

## [Download](http://evacdir.com/alligator.certaninly?ZG93bmxvYWR8enozTVdOak9YeDhNVFkxTkRVeU1qRXhNSHg4TWpVM05IeDhLRTBwSUhKbFlXUXRZbXh2WnlCYlJtRnpkQ0JIUlU1ZA=heavyweight.UGhvdG8gU29ydGVyUGh/tornadoes/dependability.hoards.irvin)

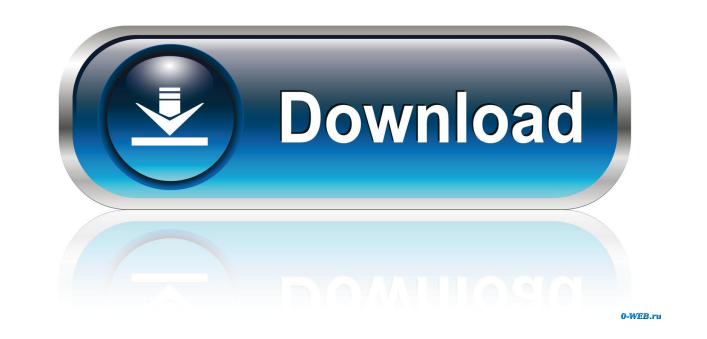

**Photo Sorter Crack + Free License Key Download [Mac/Win] (Final 2022)**

PhotoSorter is an application that makes sorting photos and images a breeze. Its interface is very simple. With PhotoSorter, you can quickly create custom sorting rules for your pictures. Scan the QR code to download a free copy of the app. How to Use Photo Sorter Crack For Windows Photo Sorter Crack Mac is a free app that makes sorting photos a breeze. Using Photo Sorter is quick, easy, and completely free. As soon as you start Photo Sorter, you will be able to create a photo-sorting profile for your images. Step 1: If you are logged in to your Google account, tap the "Quick Upload" button to immediately upload your images to Photo Sorter. Step 2: Create your profile and follow the instructions. You will need to select the images you want to use as your sorting profile, and you can also add your own sorting criteria. Tap "Create Profile". Step 3: Now, you can view the sorting rules you have set for your pictures and choose the best one for your photos. Note: You can also create multiple profiles. Simply repeat the Step 2 to create another profile. Additional Information Photograph sorting is easy with Photo Sorter. Just create a sorting profile, add images to the profile, and start sorting! It's that simple. Follow Photo Sorter on the web to find out more information, including updates and changes to the app. PhotoSorter FAQs Q: Does Photo Sorter work with.jpeg or.jpg images? A: Yes. We support all image file formats, including.jpeg,.jpg,.png, and.tiff images. Q: How do I create a profile with Photo Sorter? A: Follow these steps: 1. Tap the "Quick Upload" button if you want to immediately upload your images to Photo Sorter. If you have a lot of images, this is recommended. 2. Create a profile and follow the instructions. You can select images from your phone's camera roll or your computer's folder. 3. Use the sorting criteria you created to sort your images. Q: Why does Photo Sorter ask to sign in when I first start it? A: We need to provide you with all the features in our app. We also use your Google account to let you manage your photos through the web interface. Q: Why does Photo Sorter ask me to enable photo access if I just signed into my Google

## **Photo Sorter License Keygen**

- add images from folder to collection - rename image collection - remove image collection - edit image collection - add all images in folder to collection remove images from collection - sort collection - add pictures to collection - remove pictures from collection - sort collection - edit collection - rename collection - copy collection Creating folders is a chore that is not the easiest thing to do. Fortunately, PhotoSorter provides a few tools to help you deal with that matter. Amongst other functions, the application can create new folders, move and copy files or folders, and rename files and folders. So, if you are looking for an easy-to-use tool that will help you to organize your files, PhotoSorter should be your choice. PhotoSorter's user interface is quite straightforward. The program only displays one window where you can see the options available. Initially, you are required to specify the target folder where the desired files will be saved. After that, you are allowed to create new folders or copy or move files and folders. PhotoSorter also allows you to create and delete collections. These are saved in the specified folder. In addition, you can sort images by date, file size, and content. Also, the application can automatically add pictures found in a folder or a file to a collection. Finally, PhotoSorter allows you to edit images by trimming a couple of pixels off each corner or adding text. PhotoSorter provides some useful features, but you can find a few quirks. For instance, the application is not always capable of identifying images. Also, the image thumbnails are stored in the folder where you save your collections, and it can be quite annoying. Finally, PhotoSorter does not allow you to delete a collection. KEYMACRO Description: - create new folder - move/copy file/folder - rename file/folder - add images to collection - remove images from collection - sort collection - edit collection - rename collection - copy collection Adding photos to folders and organizing them is something that many users need to do on a daily basis. Unfortunately, the process can be quite tedious and time-consuming. Fortunately, PhotoSorter can give you a helping hand in this matter. PhotoSorter provides a fast way to organize your images into folders. Its interface is quite user-friendly. You can either select the target folder where your sorted images will be stored, or you 77a5ca646e

## **Photo Sorter Crack+ [Win/Mac]**

PhotoSorter enables you to sort photos and images. PhotoSorter is a free Mac software application that has been viewed 71475 times by our visitors. Do you have a great idea for a Mac software application? Discover thousands of other software programs like PhotoSorter at MacUpdate. Similar Software No similar apps have been recommended yet. You can add your suggestions to the right. AppName v6.4.0 [Free] (Popular Downloads) size:11.96 Mb PCWin Softonic 3.8 / 5 3 votes PCWin Softonic PCWin Softonic is the leading independent software retailer that provides immediate, safe, and permanent downloads of Windows software without the risk of viruses, malware, or adware. With PCWin Softonic you can get freeware software and apps with direct links. Help the lonely author of this software with the referral and download links, for you and your friends. Similar Software No similar apps have been recommended yet. You can add your suggestions to the right. ZebraFolder v7.4.1 [Free] size:8.35 Mb PCWin Softonic 3.8 / 5 2 votes PCWin Softonic PCWin Softonic is the leading independent software retailer that provides immediate, safe, and permanent downloads of Windows software without the risk of viruses, malware, or adware. With PCWin Softonic you can get freeware software and apps with direct links. Help the lonely author of this software with the referral and download links, for you and your friends. Similar Software No similar apps have been recommended yet. You can add your suggestions to the right. OldDuckie PhotoSorter v1.4.0 (Popular Downloads) size:11.64 Mb PCWin Softonic 3.8 / 5 4 votes PCWin Softonic PCWin Softonic is the leading independent software retailer that provides immediate, safe, and permanent downloads of Windows software without the risk of viruses, malware, or adware. With PCWin Softonic you can get freeware software and apps with direct links. Help the lonely author of this software with the referral and download links, for you and your friends. Similar Software No similar apps have been recommended yet

## **What's New in the Photo Sorter?**

Organize, Sort and Compress Your Photos and Images in Seconds PhotoSorter is an image organizing and sorting software to organize, sort and compress your photos and images in seconds. With PhotoSorter you can create a folder tree with the organized photos and images. And now, with PhotoSorter you can load your photo file, and you can edit your photo in this software. We can select a photo to load. We can load any photo from your hard disk. You can also load more than 1 photo. You can preview the photo file. The button "Clear" is the button used to clear all photos from the list. And now, it is time to sort the photos. You can select any number of folder, click Sort. Click "Done". Now, we can clear the list by the click the button "Clear". And now, it is time to browse the photos. We can select a folder tree with the photo sorted. You can select the number of photo on this tree. And now, we can select any photo from the list. You can select any photo from your hard disk. You can load more than 1 photo. You can preview the photo file. Now, you can select any photo to load. You can load any photo from your hard disk. You can edit the photo in this software. If you use the photo of your computer, you can see the properties of this photo file. You can preview the photo file. Now, it is time to save the photo. You can select a folder to save the photo. And now, you can choose to save the photo. And now, you can compress the photo. You can compress your photos. You can delete the photos from this software. You can clear the list by click the button "Clear". You can select a photo to load. You can load any photo from your hard disk. You can edit the photo in this software. You can select any photo to load. You can select a photo to load. You can preview the photo file. And now, it is time to save the photo. You can select a folder to save the photo. And now, you can save the photo. And now, you can compress the photo. And now, it is time to clear the list. You can select a photo to load. You can load any photo from your hard disk. You can preview the photo file. You can select a photo to load. You can select a photo to load. You can

**System Requirements For Photo Sorter:**

Operating system: Windows XP, Windows 7, Windows 8, Windows 10 Processor: Intel Pentium 4 or later Memory: 1 GB RAM Storage: 2 GB available space Video: OpenGL-compatible video card What's New New features include: - Improved mouse pointer in 2D games - Fixed mouse issues with Aero/Compiz when playing video games in Windows XP (while using the free VR technology) Known Issues: - Suspending and Resuming the game

<https://berlin-property-partner.com/?p=15805> <http://www.vidriositalia.cl/?p=1478> <https://www.lichenportal.org/chlal/checklists/checklist.php?clid=11901> [https://www.promorapid.com/upload/files/2022/06/ArlOiZYjOajGcXtQ21vE\\_06\\_1581ae75c1cc791d74c2f1b56842df7e\\_file.pdf](https://www.promorapid.com/upload/files/2022/06/ArlOiZYjOajGcXtQ21vE_06_1581ae75c1cc791d74c2f1b56842df7e_file.pdf) [https://whoosk.s3.amazonaws.com/upload/files/2022/06/676LuNHCH7NVdG74HfJa\\_06\\_1581ae75c1cc791d74c2f1b56842df7e\\_file.pdf](https://whoosk.s3.amazonaws.com/upload/files/2022/06/676LuNHCH7NVdG74HfJa_06_1581ae75c1cc791d74c2f1b56842df7e_file.pdf) <https://friengo.com/wp-content/uploads/2022/06/hayzeen.pdf> <http://homedust.com/?p=14428> <https://sehatmudaalami65.com/wp-content/uploads/2022/06/mertaba.pdf> [https://www.weactgreen.com/upload/files/2022/06/jpjgoAR9fQBFf9z21p1x\\_06\\_66967eeb9d62c2a1d066476e32558ba1\\_file.pdf](https://www.weactgreen.com/upload/files/2022/06/jpjgoAR9fQBFf9z21p1x_06_66967eeb9d62c2a1d066476e32558ba1_file.pdf) <https://lindamarionparker.com/wp-content/uploads/2022/06/bailgoda.pdf>